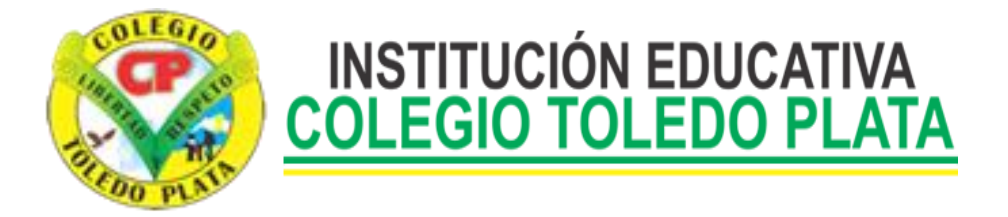

# **EVALUACION (TALLER 14) GRADO DÉCIMO**

1. ¿Cuándo debemos usar Publisher?

2. Según el esquema para realizar una publicación, diga el nombre de los 5 elementos que debemos utilizar

and the control of the control of the control of the control of the control of the control of the control of the

- 3. Mencione la definición para:
	- $\bullet$  Texto
	- WordArt
	- Imágenes
	- Autoformas

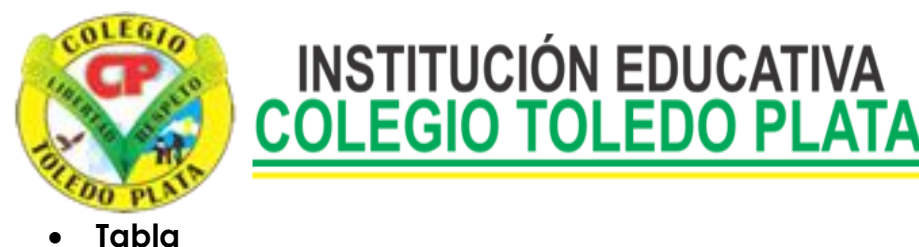

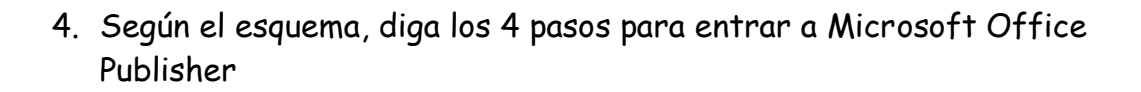

5. Escriba los 3 pasos que se pueden realizar para en entrar a Publisher desde el cuadro de Ejecutar:

**INSTITUCIÓN EDUCATIVA** 

6. Mencione el nombre de los 5 elementos que conforma la ventana de Publisher

7. Diga el nombre de los 10 Tipos de publicaciones que podemos encontrar en Microsoft Office Publisher

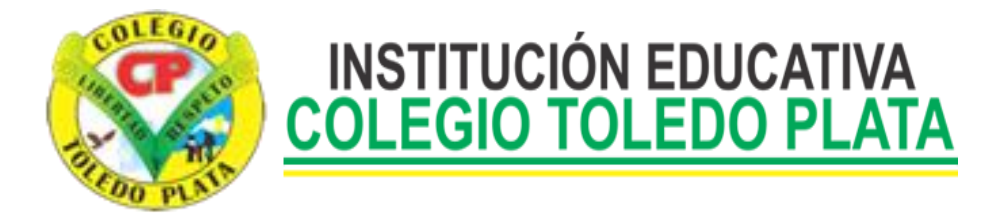

### **EVALUACION (TALLER 15) GRADO DÉCIMO**

1. Escriba el nombre de las 6 partes que conforman la ventana de **Publisher** 

2. Enuncie 6 botones que podemos encontrar en la Barra de **Herramientas de Publisher** 

3. Enuncie que podemos encontrar en el panel de Tareas de Publisher

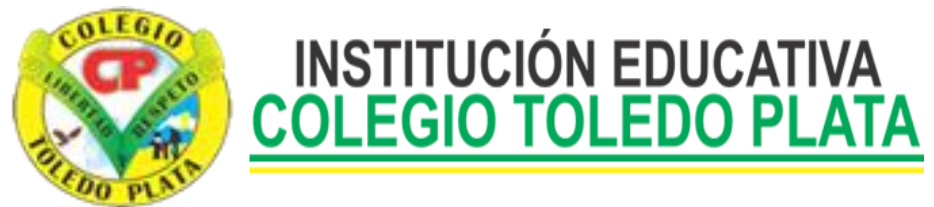

## **EVALUACION (taller 24) GRADO DÉCIMO**

Y en base a la teoría anterior contestaremos el siguiente cuestionario

1. Qué es un Boletín informativo

- 2. Un boletín electrónico normalmente como es considerado
- 3. Mencione el nombre de los cuatro tipos de Boletines informativos principales

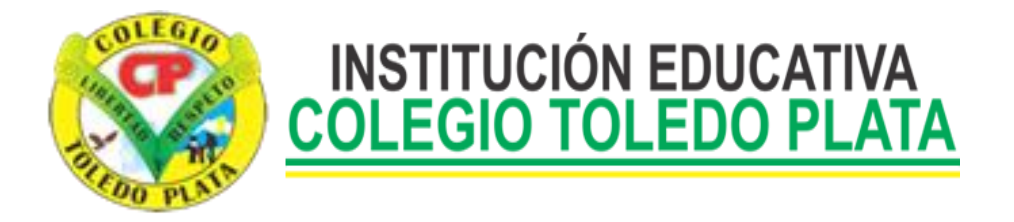

### **EVALUACION (TALLER 25) GRADO DÉCIMO**

- 1. Qué es un Folleto
- 2. Con tus palabras, deduzca las 5 recomendaciones que se deben tener en cuenta a la hora de Diseñar un folleto

3. Diga los 3 aspectos que debemos tener muy claros a la hora de crear un Folleto

4. Mencione los 3 Tipos de plegables o Folletos que existen, además según los pliegues diga los 4 que existen

### **TIPOS DE PLEGABLES**

## SEGÚN LOS PLIEGUES

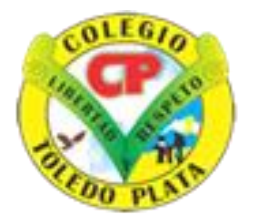

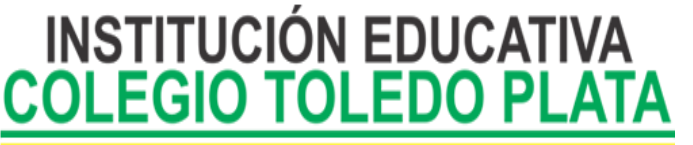

EVALUACION (TALLER 31) GRADO DÉCIMO

<u> 1989 - Johann Barn, fransk politik (f. 1989)</u>

<u> 1989 - Johann John Stone, markin film yn y brenin y brenin y brenin y brenin y brenin y brenin y brenin y br</u>

- 1. A partir de qué año empezó a circular la primera postal a nivel mundial
- 2. Enuncie otros dos nombres que le podemos dar a la palabra POSTAL, además diga cómo es su formación
- 3. Mencione el nombre de seis postales que podemos trabajar en **Publisher**

 $\overline{\phantom{a}}$  , and the contract of  $\overline{\phantom{a}}$  , and  $\overline{\phantom{a}}$  , and  $\overline{\phantom{a}}$  , and  $\overline{\phantom{a}}$  , and  $\overline{\phantom{a}}$  , and  $\overline{\phantom{a}}$  , and  $\overline{\phantom{a}}$  , and  $\overline{\phantom{a}}$  , and  $\overline{\phantom{a}}$  , and  $\overline{\phantom{a}}$  , and  $\overline{\phantom$ 

- 4. Mencione el nombre de la postal que fue enviada en el año de 1906
- 5. En qué año triunfaron las verdaderas tarjetas postales ilustradas

<u> 1989 - Johann Stoff, deutscher Stoff, der Stoff, der Stoff, der Stoff, der Stoff, der Stoff, der Stoff, der S</u>

6. Enuncie qué clase de impresión es la cromolitografía

<u> 1989 - Johann John Stone, mars eta bainar eta bainar eta baina eta baina eta baina eta baina eta baina eta b</u>

7. Defina que es una postal virtual

 $\overline{\phantom{a}}$ 

8. Diga que es una postal híbrida

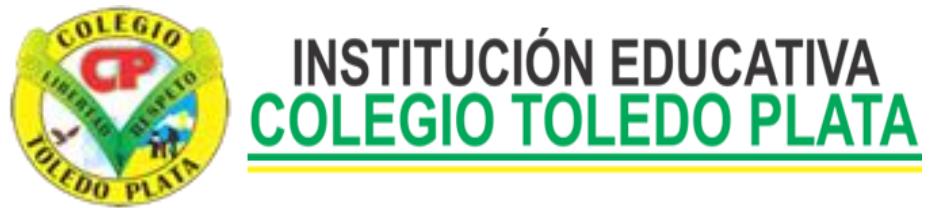

### **EVALUACION (TALLER 32) GRADO DÉCIMO**

- 1. Defina que es un prospecto
- 2. Diga los 9 datos, más comunes que tenemos que manejar para un prospecto

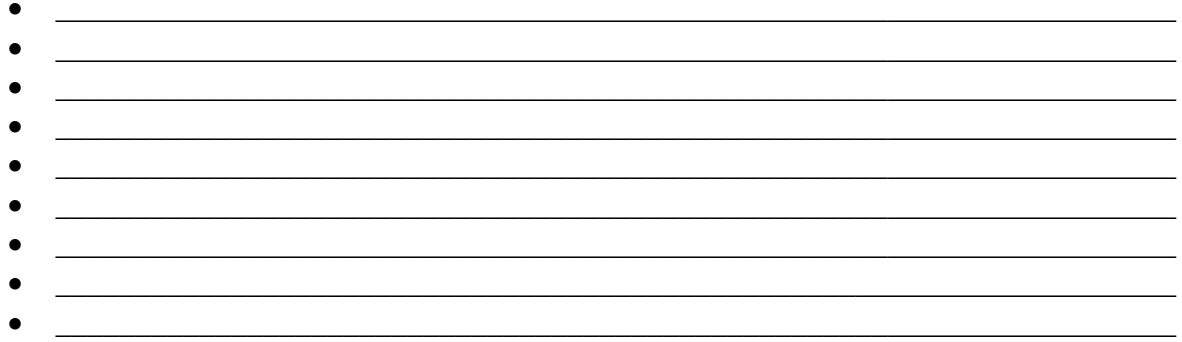

- 3. Mencione las 10 actividades para que marketing sea realmente el dueño del prospecto
- <u> 1999 Johann John Harry Harry Harry Harry Harry Harry Harry Harry Harry Harry Harry Harry Harry Harry Harry</u> <u> 1989 - Johann Barn, mars ann an t-Amhain Aonaich an t-Aonaich an t-Aonaich ann an t-Aonaich ann an t-Aonaich</u>

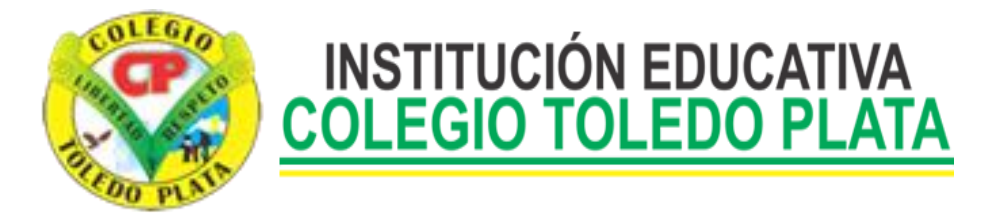

## **EVALUACION (TALLER 33) GRADO DÉCIMO**

- 4. Defina que es una PANCARTA y de donde proviene
- 5. Para la cultura Griega como para la Grecolatina, para que sirvió la **PANCARTA**

<u> 1980 - Johann Barbara, martxa amerikan bashkar (</u>

- 6. En donde se observó la pancarta más grande del mundo
- 7. Diga los 6 datos, más comunes que debemos tener en cuanta, al diseñar una pancarta
	- $\bullet$  . The contract of the contract of the contract of the contract of the contract of the contract of the contract of the contract of the contract of the contract of the contract of the contract of the contract of the co

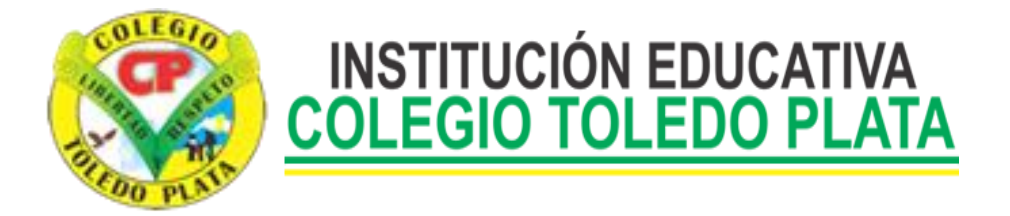

### **EVALUACION (TALLER 34). GRADO DÉCIMO**

1. Mencione otro nombre que le podemos dar a las tarjetas de presentación

<u> 1989 - Johann Stoff, Amerikaansk politiker († 1908)</u>

- 2. Mencione las 4 informaciones que normalmente llevan las tarjetas de presentación
	- $\bullet$ <u> 1989 - Johann Stoff, deutscher Stoffen und der Stoffen und der Stoffen und der Stoffen und der Stoffen und der</u> <u> 1989 - Johann John Stone, markin fan it ferskearre fan it ferskearre fan it ferskearre fan it ferskearre fan</u>
	- <u> 1989 Johann Stoff, deutscher Stoffen und der Stoffen und der Stoffen und der Stoffen und der Stoffen und der</u>
	-
- 3. En donde y en qué siglo aparecieron las primeras tarjetas de presentación

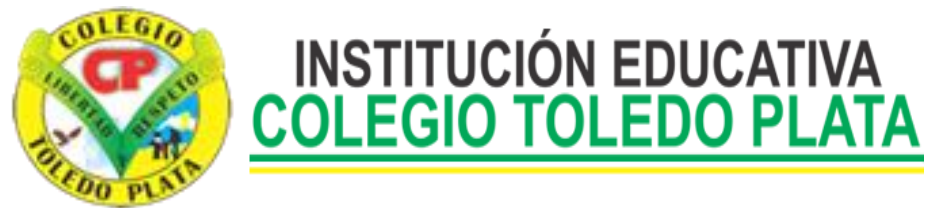

<u> 1980 - Johann Barn, fransk politik (</u>

<u> 1980 - Johann Barbara, martin a</u>

<u> 1989 - Johann Stone, mars et al. (</u>

## **EVALUACION (TALLER 35) GRADO DÉCIMO**

- 1. Que otro nombre le podemos dar a las publicaciones prediseñadas
- 2. Si se desea crear publicaciones con rapidez en Publisher que podemos hacer

3. Mencione el nombre de 10 publicaciones impresas que podemos hacer en Publisher

<u> 1989 - Johann Barbara, martin amerikan basar da</u>

4. Que podemos hacer cuando no deseamos trabajar con las publicaciones prediseñadas de Publisher